## 面接日調整票

| 554<br>. .<br>っ<br>≖ |  |
|----------------------|--|
| п                    |  |

下記の記入例を参考に、面接可能日時に「〇」を入力してください。

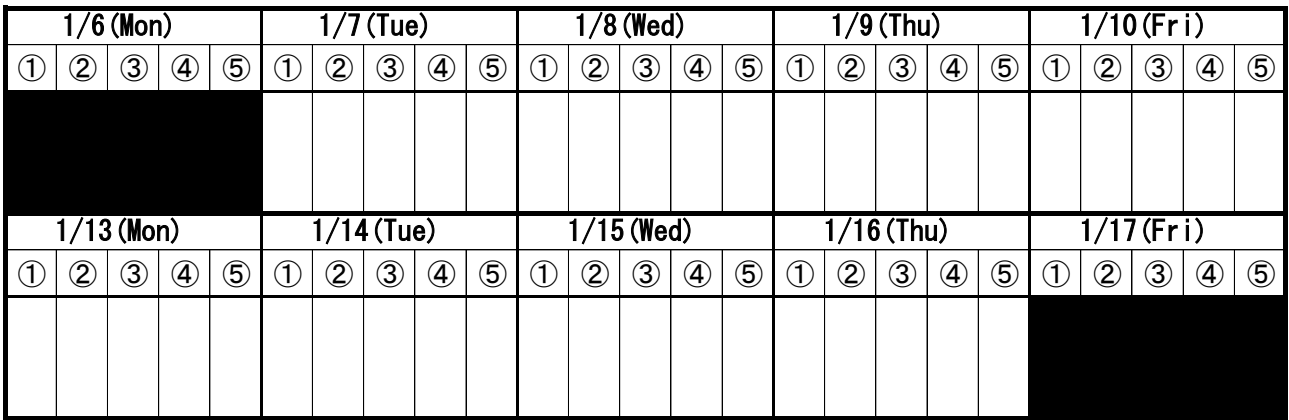

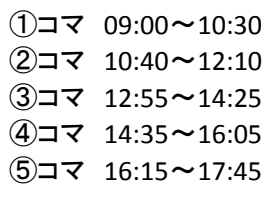

## 【記入例】

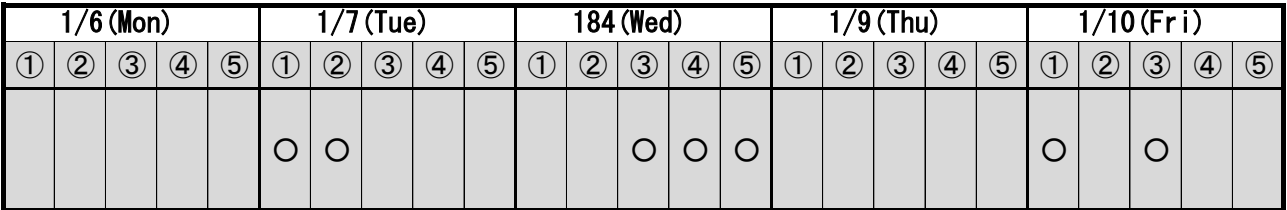